## **Hinweise zur Manuskriptaufbereitung**

## **für Autor\*innen wissenschaftlicher Monografien**

*Die nachfolgenden Vorgaben zur Ablieferung von Text- und Bildmaterial sowie Korrekturen sind verbindlich. Abweichende Dokumente können nicht angenommen werden, und müssen von den Autor\*innen überarbeitet werden. Sollten die Parameter unseres Basis-Modul nicht ausreichen, erarbeiten wir gern mit den Autor\*innen ein individuelles Angebot.1*

## **Inhalt**

- 1. Allgemeines zur Abgabe von Manuskripten
- 2. Texte
	- 2.1 Zulässige Formate
	- 2.2 Formatierung
	- 2.3 Umfang
- 3. Bilder
	- 3.1 Zulässige Formate
	- 3.2 Eigenschaften / Qualität
	- 3.3 Benennung der Bild-Dateien
	- 3.4 Platzierung im Manuskript
	- 3.5 Bildunterschriften
	- 3.6 Bildnutzungsrechte
	- 3.7 Besonderheiten bei Coverabbildungen
- 4. Register
- 5. Korrekturen
- 6. Zusatztexte
- Anmerkungen

# **1. Allgemeines zur Abgabe von Manuskripten**

- Das **finale** Text- und Bildmaterial muss **vollständig** spätestens am vertraglich vereinbarten Abgabetermin eingereicht werden. Nachträgliche Änderungen können nach Beginn der Innengestaltung nicht mehr berücksichtigt werden.
- Übermittelung des gesamten Materials über Downloadlink, z. B.: www.wetransfer.com

# **2. Texte**

## *2.1 Zulässige Formate:*

- docx
- doc

### *2.2 Formatierung:*

**Bitte nutzen Sie für Ihr Manuskript unsere Formatvorlage, in der alle relevanten Absatz- und Zeichenformate angelegt sind. Bitte verwenden Sie ausschließlich die mit ".ima" gekennzeichneten Formatvorlagen.** Sollten Sie Fragen haben, zögern Sie bitte nicht, auf uns zuzukommen. Texte, die nicht unseren Formatvorgaben entsprechen, können nicht angenommen werden.

Sie finden die Auswahl der vorgegebenen Formate im Musterdokument sowohl in der Liste mit den Schnellformatvorlagen als auch im Bereich Formatvorlagen. Diesen können Sie sich auf der rechten Seite einblenden lassen, indem Sie auf den Button »Bereich Formatvorlagen« oben rechts klicken.2

#### *Screenshot: Anzeige der Schnellformatvorlagen*

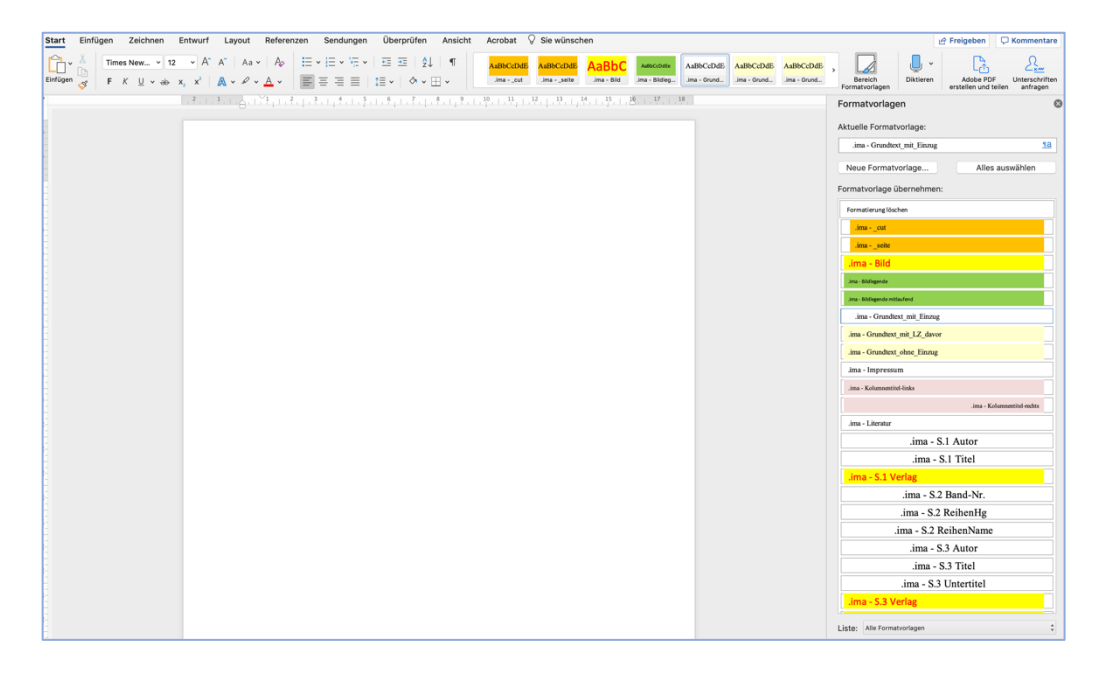

#### **Außerdem zu beachten:**

- Maximal dreistufige Überschriftenhierarchie (z. B. 3.1.2.3); angelegt in zugehörigem Absatzformat.
- Kapitelnummerierung muss manuell erfolgen; bitte nach der letzten Ziffer anstelle eines Leerschritts einmal die Tab-Taste betätigen

### **So geht's RICHTIG:**

3.1 Historische Entwicklungen

### **So bitte NICHT:**

3.1 Historische Entwicklungen ODER Historische Entwicklungen

- Nach Zitaten bitte ".ima Grundtext ohne Einzug" verwenden.
- Nach Bildern bitte ".ima Grundtext mit Einzug" verwenden.
- Leerzeilen zwischen Absätzen sind nicht vorgesehen, daher bitte nur ein Return (1 x Entertaste) für Absätze. Sollte aus inhaltlichen Gründen eine Leerzeile erwünscht sein, bitte Formatvorlage ".ima - Grundtext mit LZ davor" wählen (s. Handreichung zur Register-Erstellung).
- Wenn Text auf neuer Seite/in neuer Spalte fortlaufen soll, bitte zwingend Seiten-/Spaltenumbruch verwenden (STRG + Return bzw. STRG + Shift+ Return).
- Bitte auf einheitliche Verwendung von Hervorhebungen (z. B. Fett- und Kursivschrift) bei Eigennamen etc. achten.
- Möglichst keine Silbentrennung anwenden.
- Umfangreiche Tabellen bitte möglichst als Bild-Datei abspeichern und ebenso behandeln (s. Kapitel 3).

#### *2.3 Umfang*

• maximal 200 Buchseiten; entspricht max. ca. 580.000 Zeichen (inkl. Leerzeichen, Inhaltsverzeichnis; zzgl. Fußnotentext)<sup>3</sup>

## **3. Bilder**

#### *3.1 Zulässige Formate*

- jpg oder tif
- Logos im eps-Format (z. B. von Förderern, die in der Danksagung oder im Impressum genannt werden müssen)

## *3.2 Eigenschaften / Qualität*

- mindestens 300 dpi, bezogen auf die gewünschte Abbildungsgröße<sup>4</sup>
- Die Bilder dürfen maximal eine Breite von 12 cm (bzw. ca. 1.223 px bei einer Auflösung von 300 dpi) messen (entspricht der Breite des Satzspiegels).
- Bildbearbeitung kann separat als eigenständige Leistung beim Verlag in Auftrag gegeben werden.

#### *3.3 Benennung der Bild-Dateien*

• Aufbau Dateinamen: FOR+ [dreistellige Bildnummer]; z. B.: *FOR001, FOR002 … FOR015* usw. **Nicht:** *FOR015\_Bildbeschreibung*

### *3.4 Platzierung im Manuskript*

- nicht zulässig: Einfügung der Bilder ins Word-Dokument
- Bilder werden in Satzspiegelbreite platziert.
- Platzierungshinweise sind zwingend erforderlich und mit der Formatvorlage ".ima Bildlegende" auszeichnen
	- o Kennzeichnung der Position im Fließtext funktioniert über die Bildunterschrift:

*Abb. [Bildnummer aus Dateienname; ohne die Null(en) vorweg]*

#### **Beispiele:**

Abb. 1: Postkarte aus dem 18. Jahrhundert. Quelle: SHLB, Abb. 2: Portät der Königin um 1900. Quelle: xyz, … Abb. 15: Hier ist noch ein Bild. Quelle: unbekannt

• Bilder, deren originale Breite weniger als 12 cm misst, werden in ihrer Originalgröße dargestellt und **nicht** automatisch auf Satzspiegelbreite vergrößert.

### *3.5 Bildunterschriften*

- Sämtliche Bilder brauchen zwingend eine Bildunterschrift.
- Die Bildunterschriften werden im Platzierungshinweis (siehe 3.4) untergebracht und müssen zwingend die im Dateinamen (siehe 3.3) vergebene Nummer (ohne 0 vorweg) enthalten.
- Bitte immer beginnen mit: "Abb. [Nummer]:". Bitte immer mit Punkt enden.

#### *3.6 Bildnutzungsrechte*

- Die Rechteinhaber müssen in einem Abbildungsverzeichnis im Anhang sämtlich aufgeführt werden.
- Die Persönlichkeitsrechte von abgebildeten Personen sind zu wahren. Besondere Achtung bei Bildern mit Kindern und Jugendlichen. Besondere Regelungen gelten bei historischen Persönlichkeiten und Personen des öffentlichen Interesses. Bei Unsicherheiten fragen Sie bitte Ihre\*n Ansprechpartner\*in im Verlag.
- Urheber (z. B. Fotograf, Künstler etc.) muss bekannt sein und der Verwendung des Bildes zugestimmt haben (ggf. über Agenturnutzung). Der Urheber hat grundsätzlich ein Rech darauf, als solcher namentlich genannt zu werden.
- Die Nutzungsrechte müssen immer für eine weltweite Verbreitung, zeitlich unbegrenzt (bzw. mindestens mit 10 Jahren Gültigkeit) und sowohl für Print als auch eine digitale Buchausgabe eingeholt werden.
- Einschränkungen der Nutzungsrechte sind dem Verlag zwingend bei der Übergabe der Bilder mitzuteilen (z. B. Ausschluss einer Verwendung für Werbezwecke/Social Media etc.)
- **Sämtliche Bildnutzungsrechte müssen vor Manuskripteinreichung vorliegen!**

#### *3.7 Besonderheiten bei Coverabbildungen*

- Vorschläge sind dem Verlag vorab einzureichen; nach Möglichkeit mit Vertragsschluss
- Bitte ggf. gesonderte Bildnutzungsrechtelage beachten. Verwendung für Cover muss zwingend ausdrücklich erlaubt sein. Das Cover dient der Produktpräsentation in Print und Online; zeitlich unbegrenzt und weltweit.

## **4. Register**

- Register in separater Datei einreichen.
- Bitte dringend Leitfaden zur Register-Erstellung beachten (ggf. anfragen bei popanda@wachholtz-verlag.de).

## **5. Korrekturen**

- Der Verlag übersendet zur Korrektur eine Gesamt-PDF des Buchs in Einzelseiten-Ansicht an den/die Autor\*in.
- Im Korrekturlauf können Rechtschreibfehler, Umbruchfehler (Silbentrennung etc.) und dergl. vorgenommen werden. Textliche Änderungen sind nicht vorgesehen.
- Die Korrekturen müssen leicht erkennbar, unmissverständlich zuzuordnen und leserlich sein.

## **Akzeptierte Formen:**

- o als Kommentar am PDF
- o handschriftlich an einem (selbst zu erstellenden) Ausdruck, der per Scan oder postalisch an den Verlag gesendet wird

## **NICHT akzeptiert werden:**

- o in die PDF unkenntlich/nicht eindeutig zuzuordnende oder direkt eingeschriebene Korrekturen
- o unleserliche handschriftliche Korrekturen

# **6. Zusatztexte**

- für die rechtzeitige Ankündigung und Bewerbung des Buchs sind zusätzliche Materialien einzureichen:
	- o Autorenvita (50–100 Wörter)
	- o Optional: Autorenporträt (idealerweise Querformat; honorarfrei verwendbar; online und Print)
	- o Kurztext zur inhaltlichen Beschreibung (50–200 Wörter)
	- o Text für die Buchrückseite (U4)

## **Anmerkungen**

<sup>1</sup> Für die Beratung behält sich die Wachholtz Verlag GmbH vor, eine Gebühr zu erheben. Bei Zustandekommen des Projekts kann diese mit dem Druckkostenzuschuss verrechnet werden.

<sup>4</sup> Bei Abbildungen, die nur Text enthalten (z. B. Urkunden, Briefe etc.) beträgt die optimale Auflösung 1.200 dpi; bei Abbildungen die Bild und Text gemischt enthalten (z. B. Postkarten) beträgt die optimale Auflösung 600 dpi; jeweils bezogen auf die Größe des Bildes.

<sup>2</sup> Bezieht sich auf Word 2017 und die Microsoft-365-Version

<sup>3</sup> Eine definitive maximale Zeichenzahl lässt sich nicht beziffern. Sie hängt von der Menge der Fußnotentexte, Länge von Inhaltsverzeichnis, Menge von Anhängen, Ausnutzung der Zeilen etc. ab. Bei voller Ausnutzung des Satzspiegels ist von 80 Zeichen pro Zeile und 41 Zeilen pro Seite auszugehen.